## **METADATA AND NUMERICAL DATA CAPTURE:** VLE (Txy) data (3 components)

*G*uided *D*ata*C*apture (GDC)

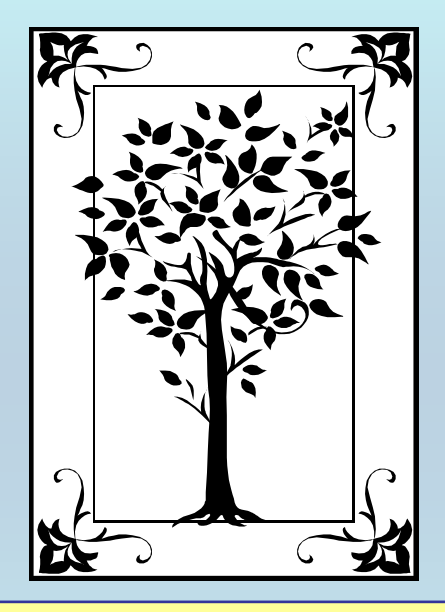

**This tutorial describes METADATA AND NUMERICAL DATA CAPTURE:** for VLE (Txy) data Composition at phase equilibrium **with the Guided Data Capture (GDC) software.** 

## NOTE:

**The tutorials proceed sequentially to ease the descriptions. It is not necessary to enter** *all* **compounds before entering** *all* **samples, etc.**

**Compounds, samples, properties, etc., can be added or modified at any time.** 

**However, the hierarchy must be maintained (i.e., a property cannot be entered, if there is no associated sample or compound.)**

#### The experimental data used in this example is from:

## **JE0301460**

### **VLE (Tx<sub>1</sub>x<sub>2</sub>y<sub>1</sub>y<sub>2</sub>)** for a 3-component mixture **(***ethanol + cyclohexane + water***)**

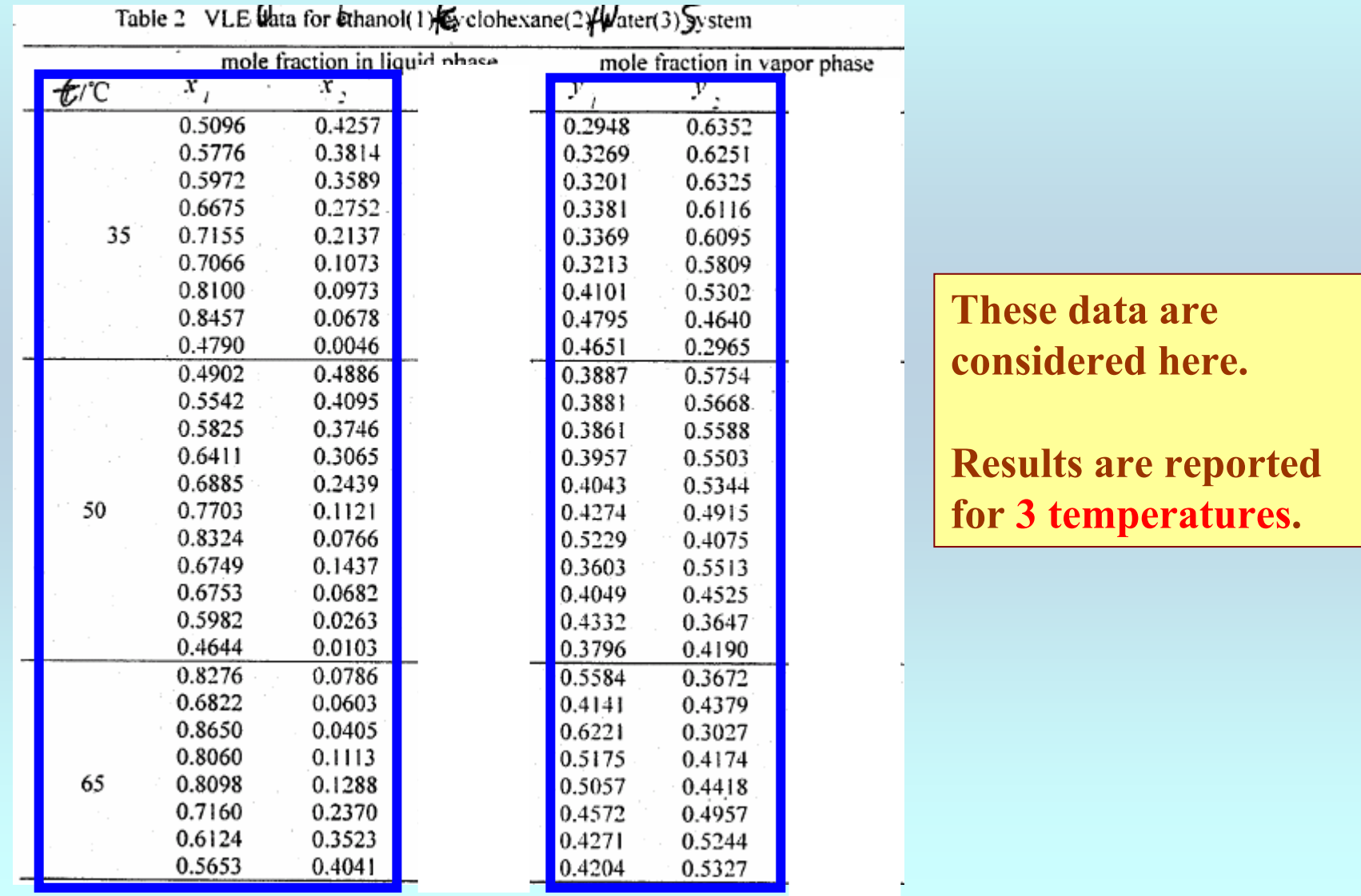

#### **Experimental Method Info:**

**Compositions are determined by gas chromatography**

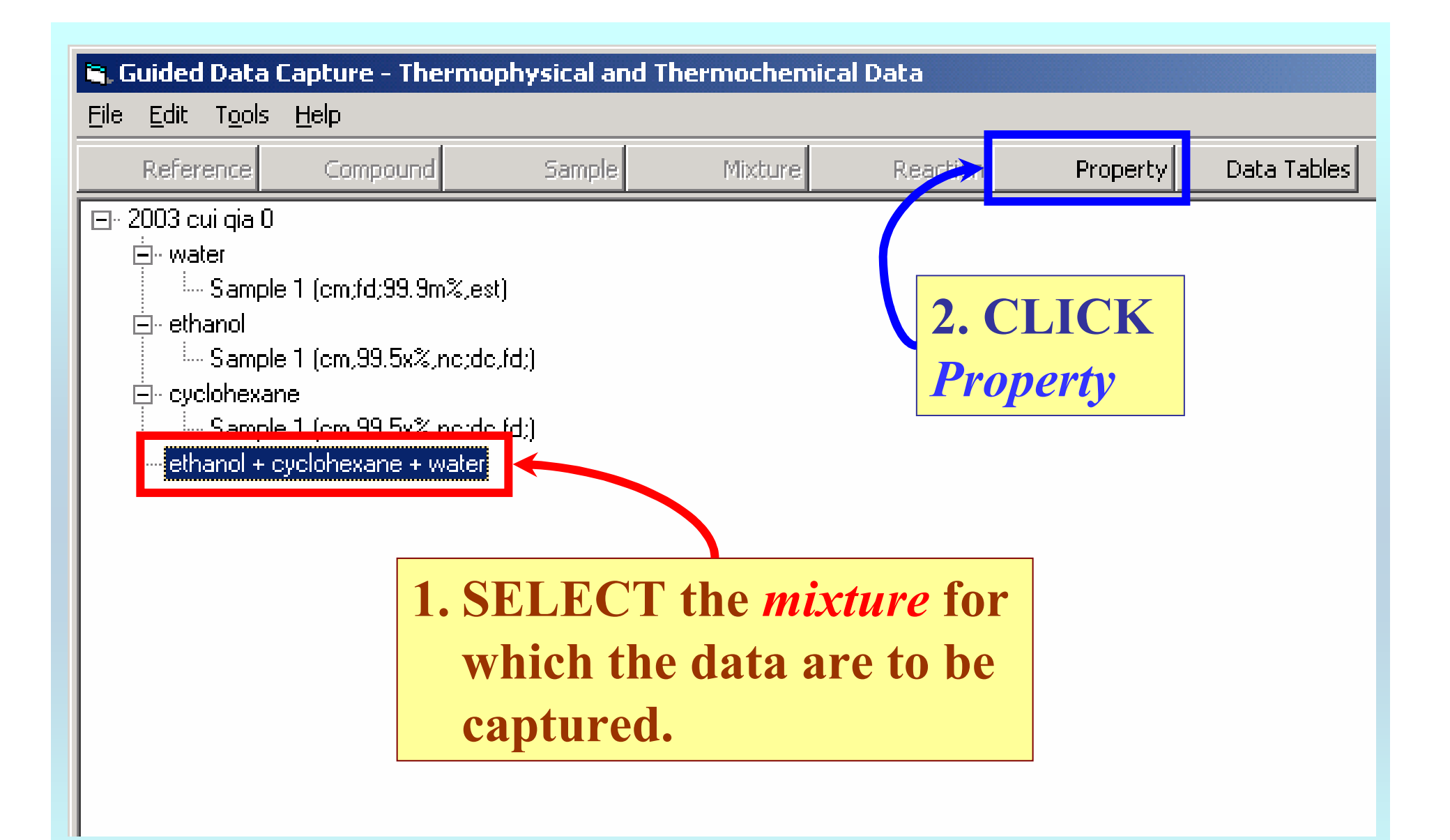

NOTE: **The** bibliographic information**,** compound identities**,**  sample descriptions**, and** mixture **were entered previously. (There are separate tutorials, which describe capture of this information, if needed.)**

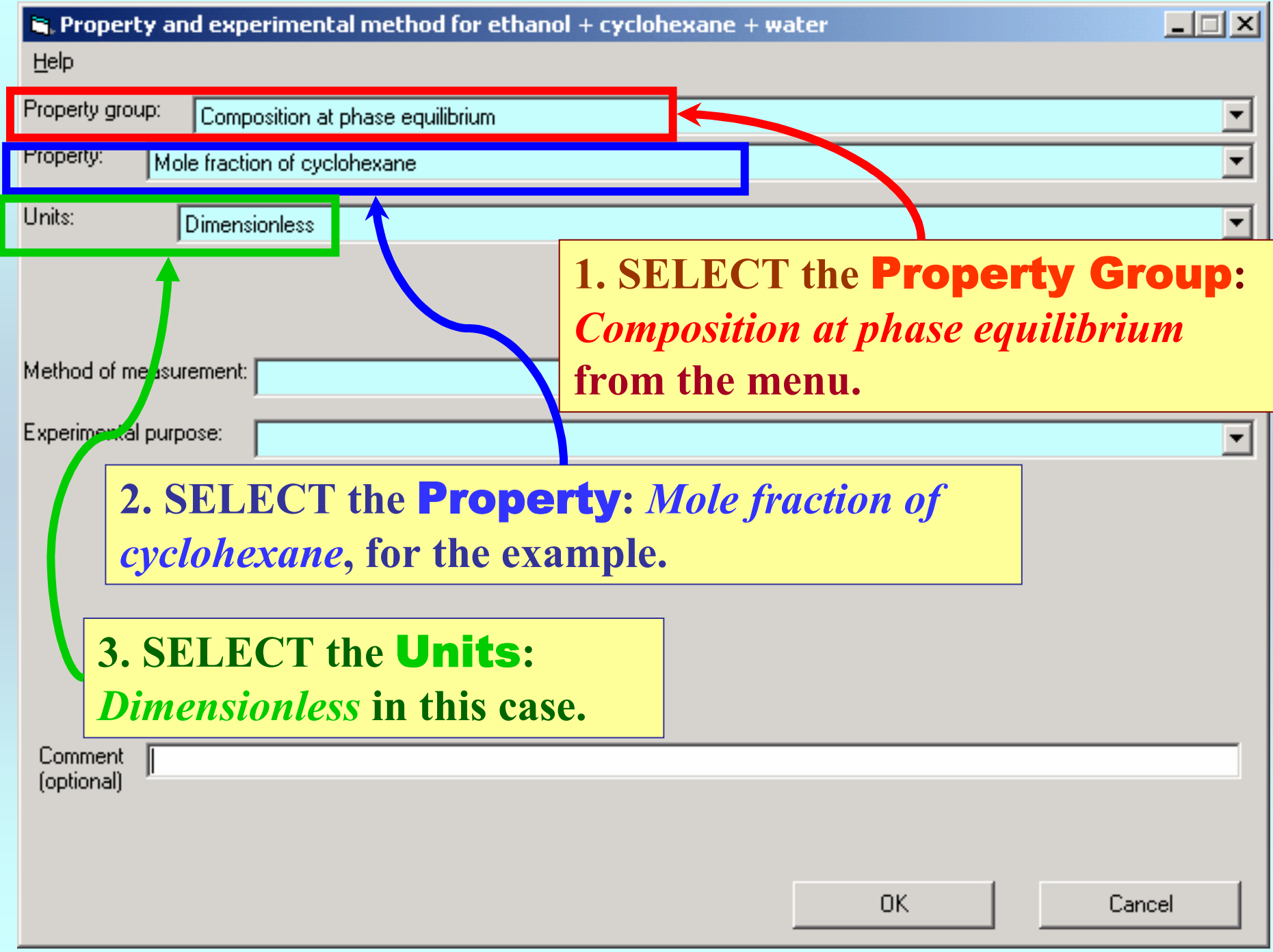

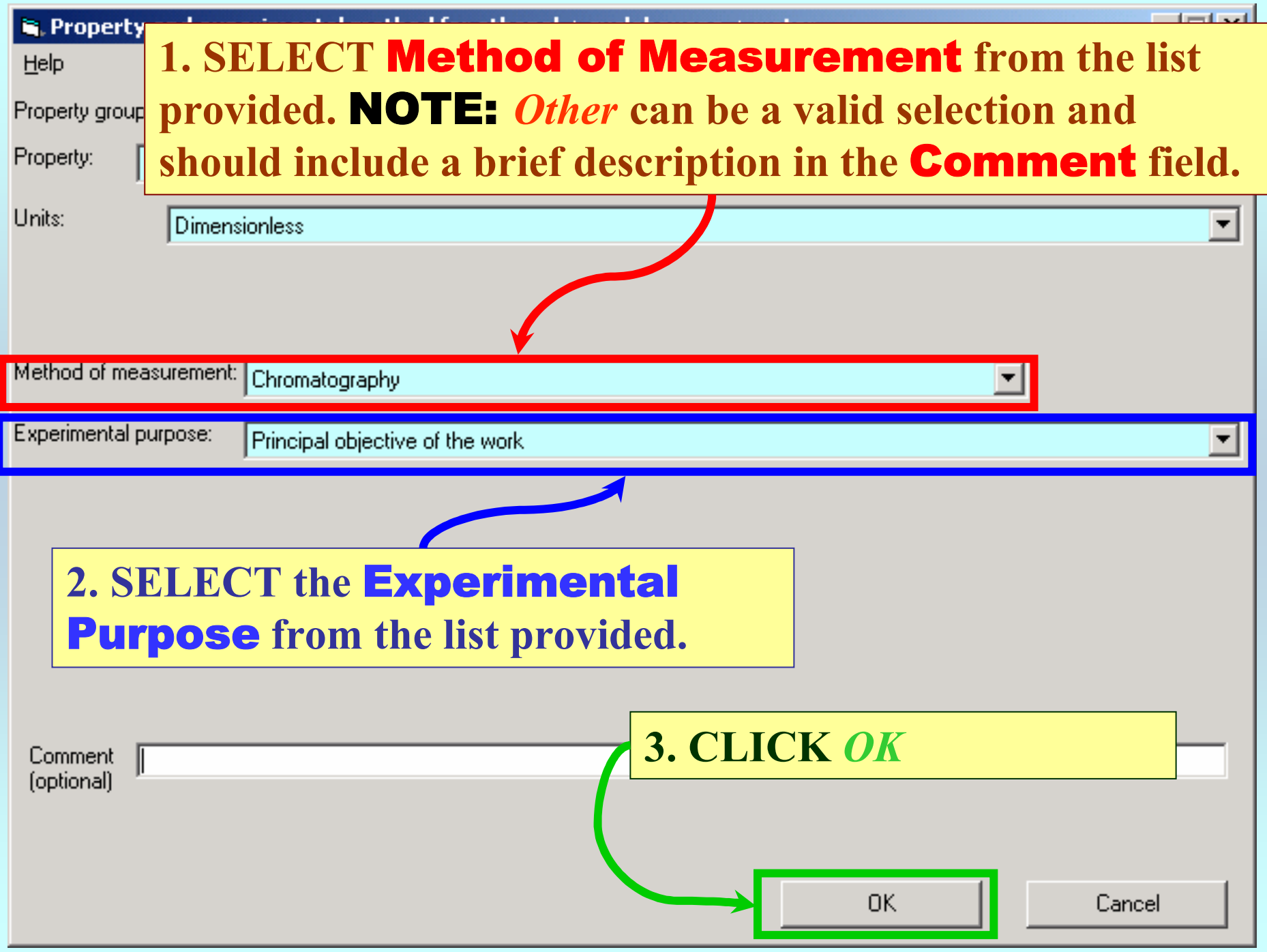

#### **SELECTION of # of Phases in Equilibrium and # of Constraints**

#### **E.** Mole fraction of cyclohexane () (Dimensionless) as function of 3 variable(s)

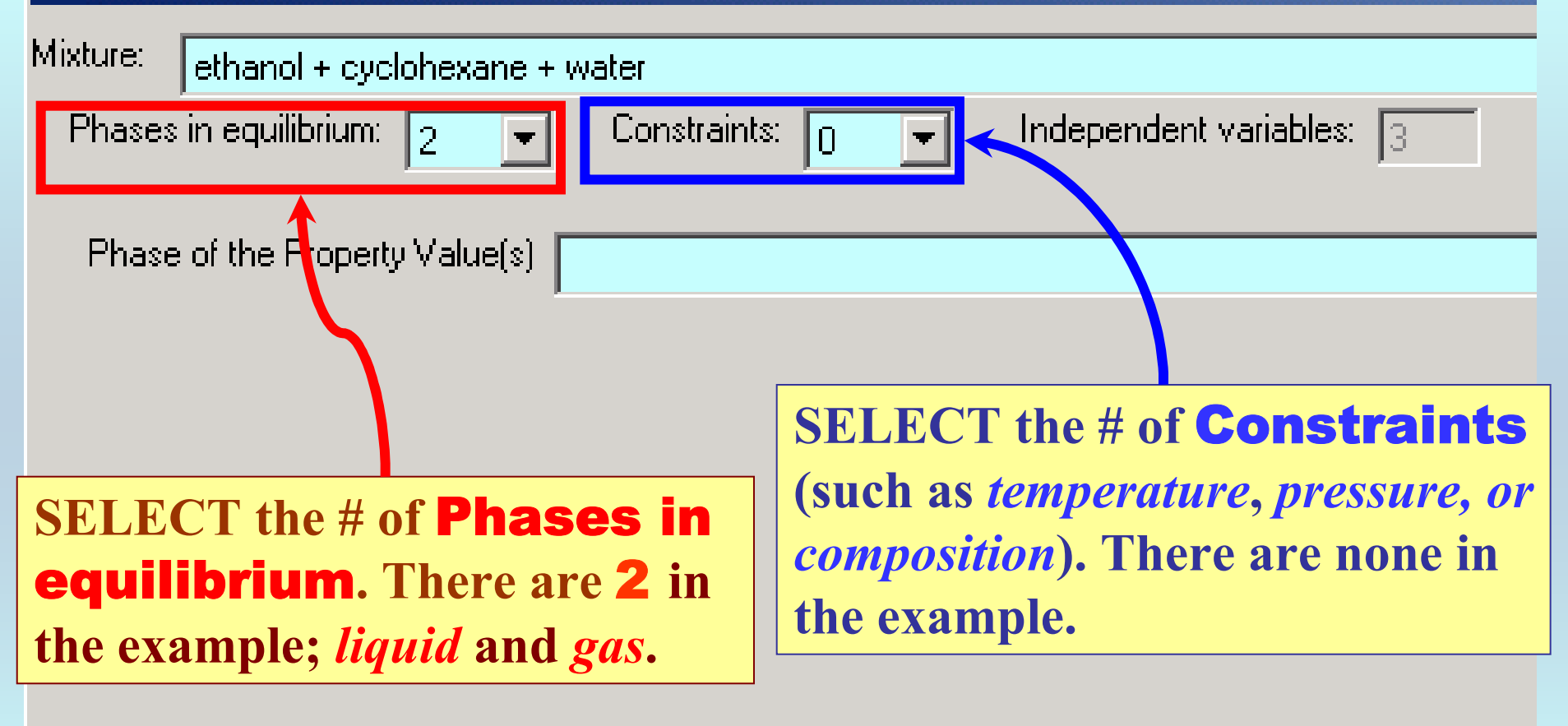

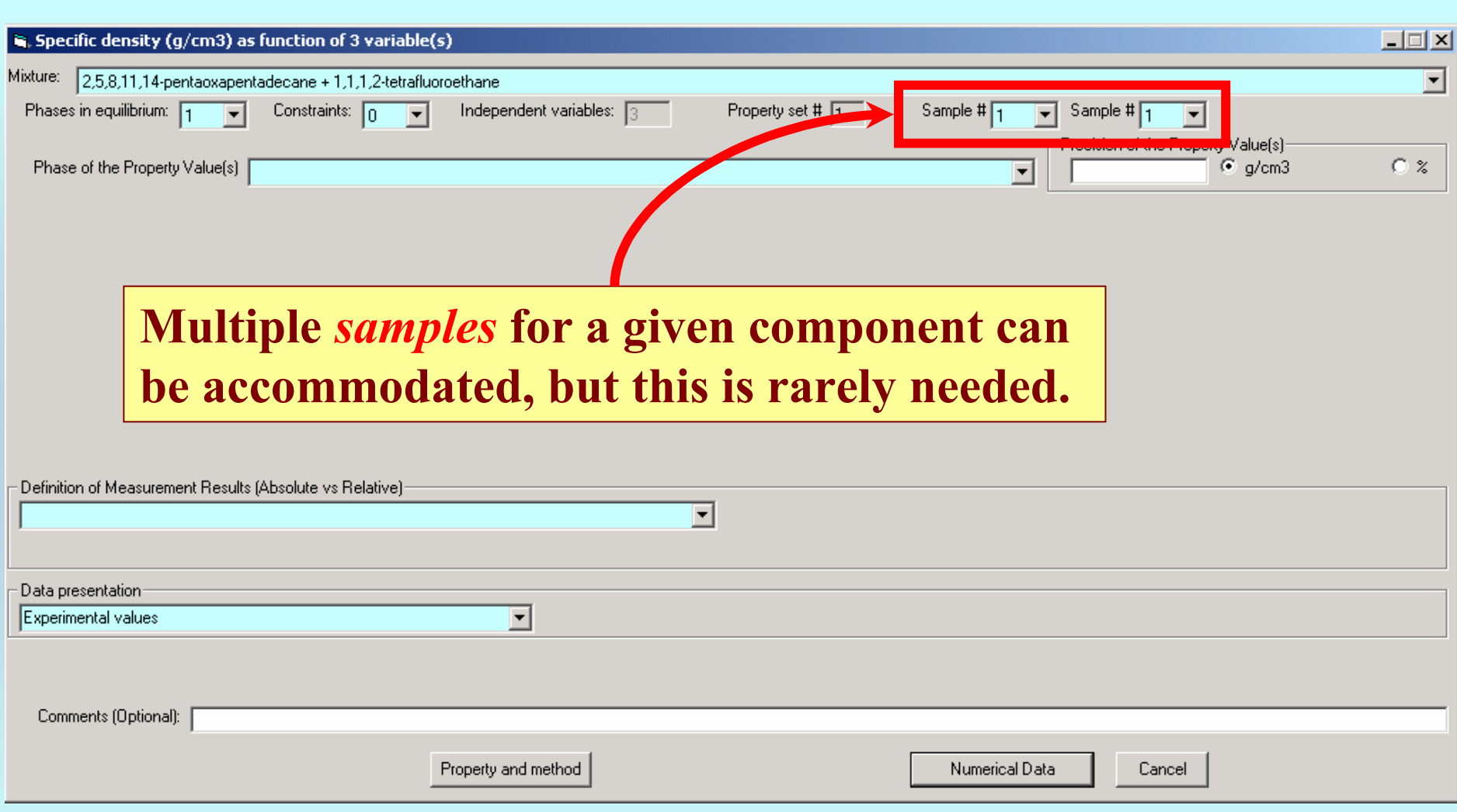

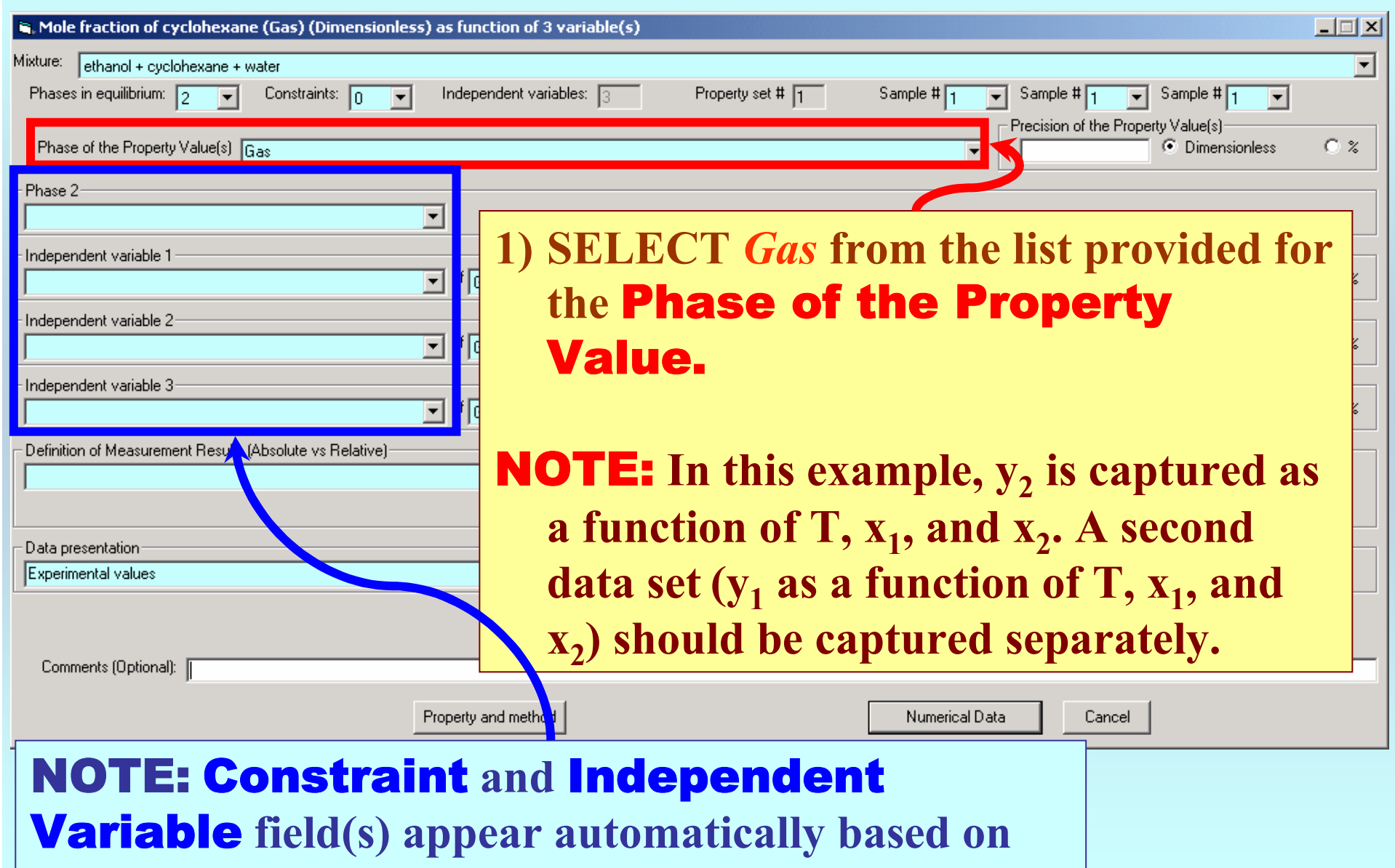

**the entered information and the** *Gibbs Phase Rule***.**

### **1. SELECT** Phase 2**,** *Liquid***, and the** Independent Variable(s) **from the menus.**

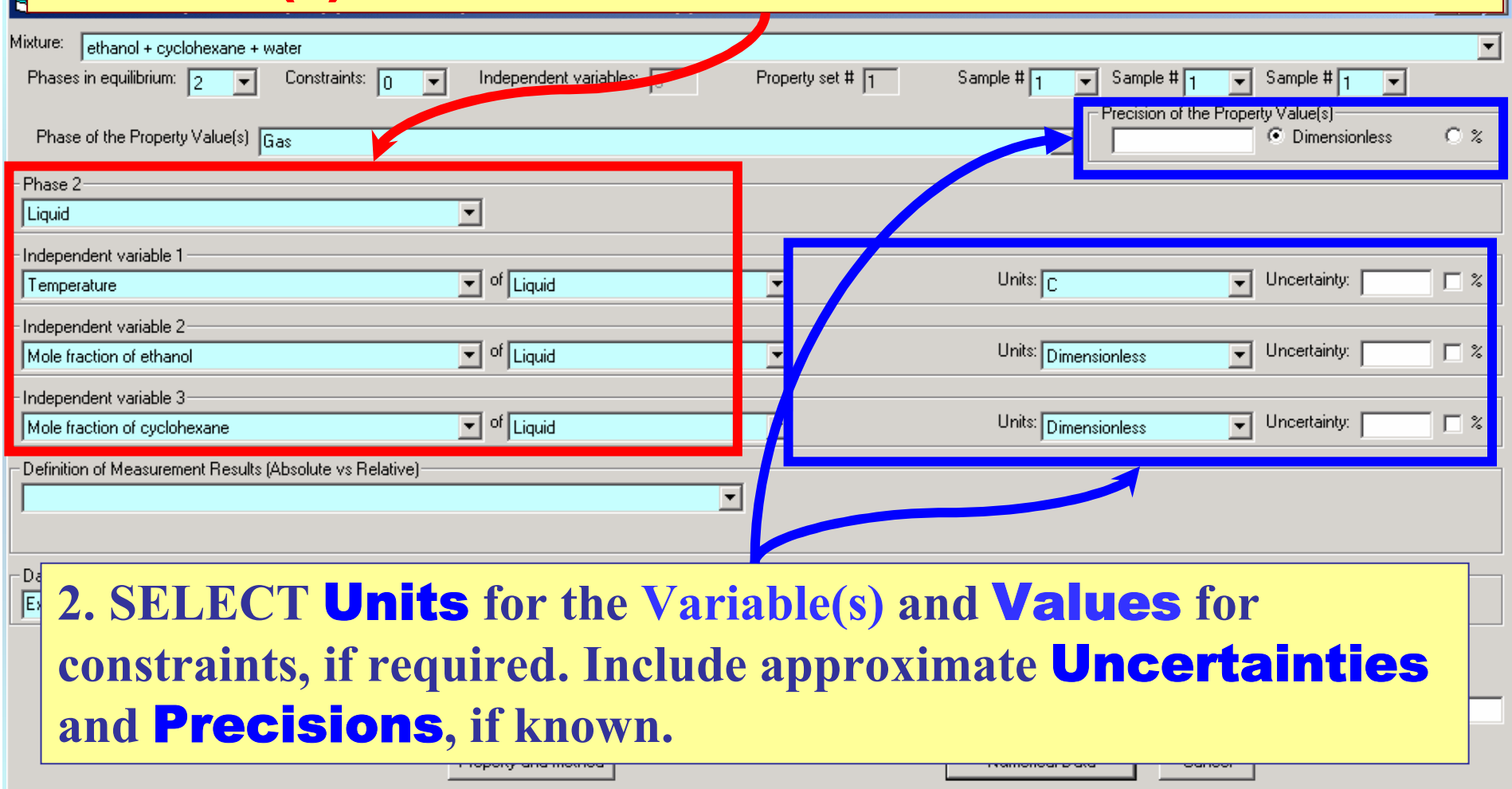

Nole fraction of cyclohexane (Gas) (Dimensionless) as function of 3 variable(s)

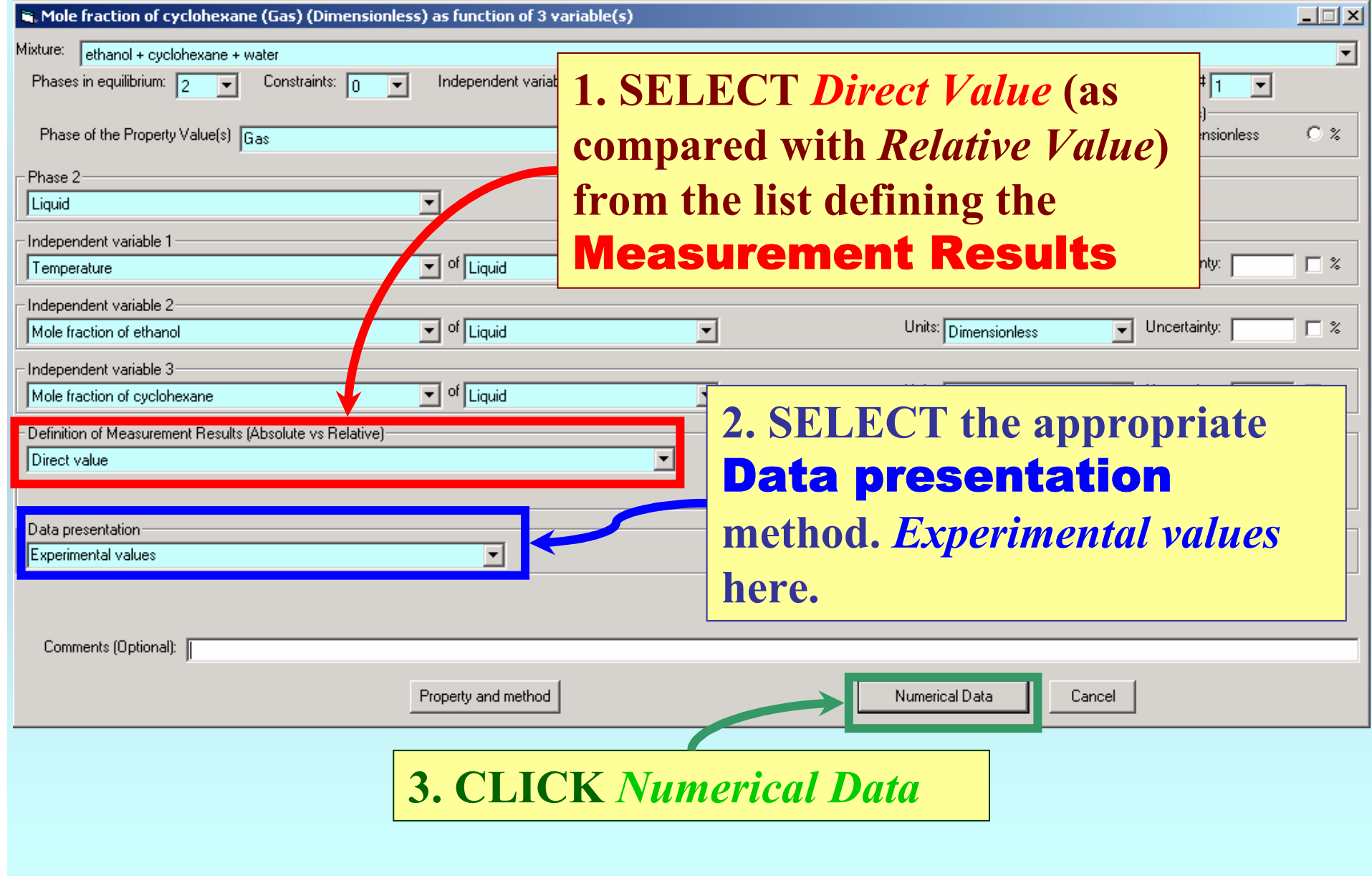

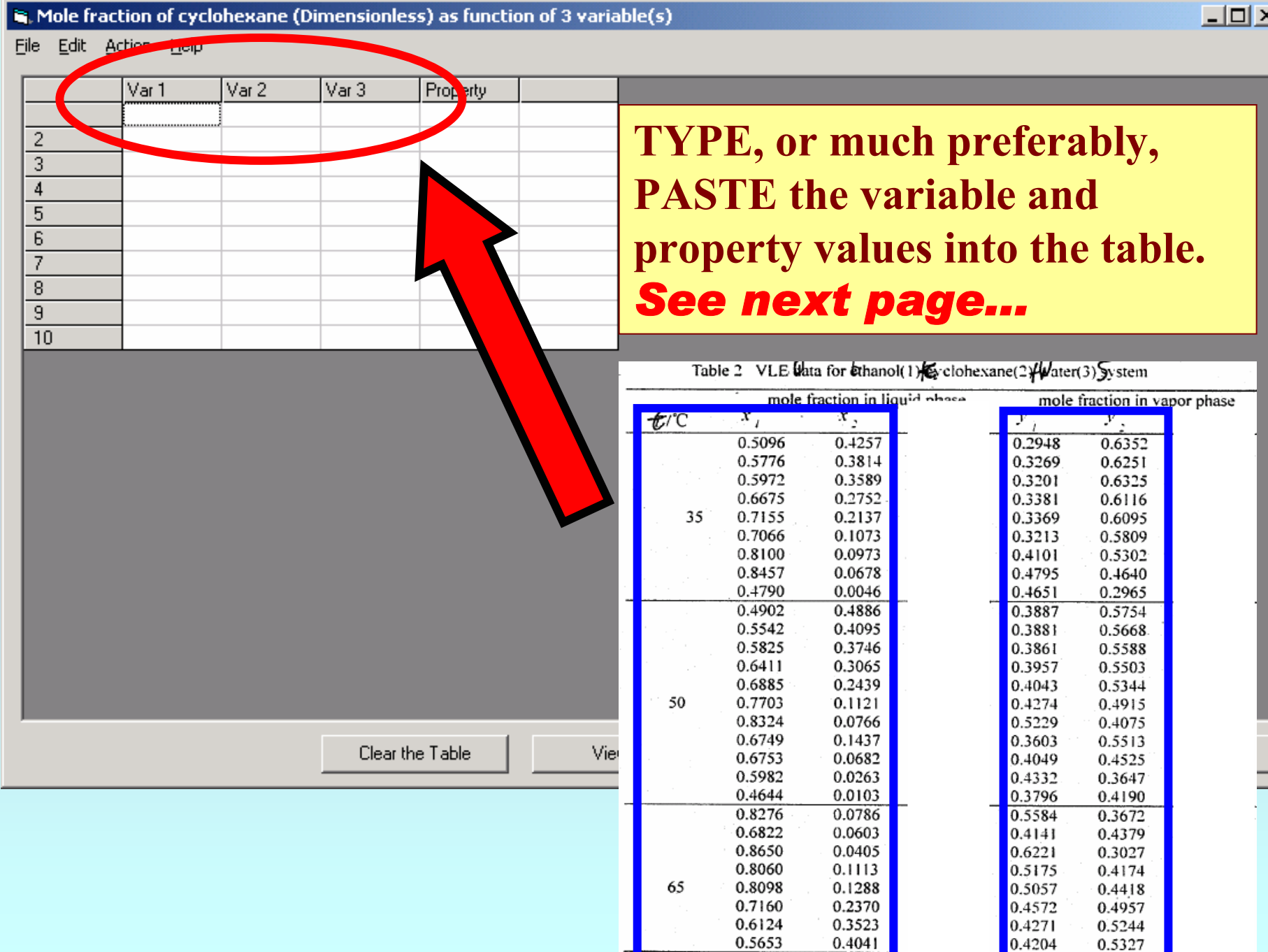

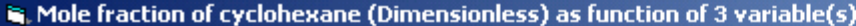

File Edit Action Help

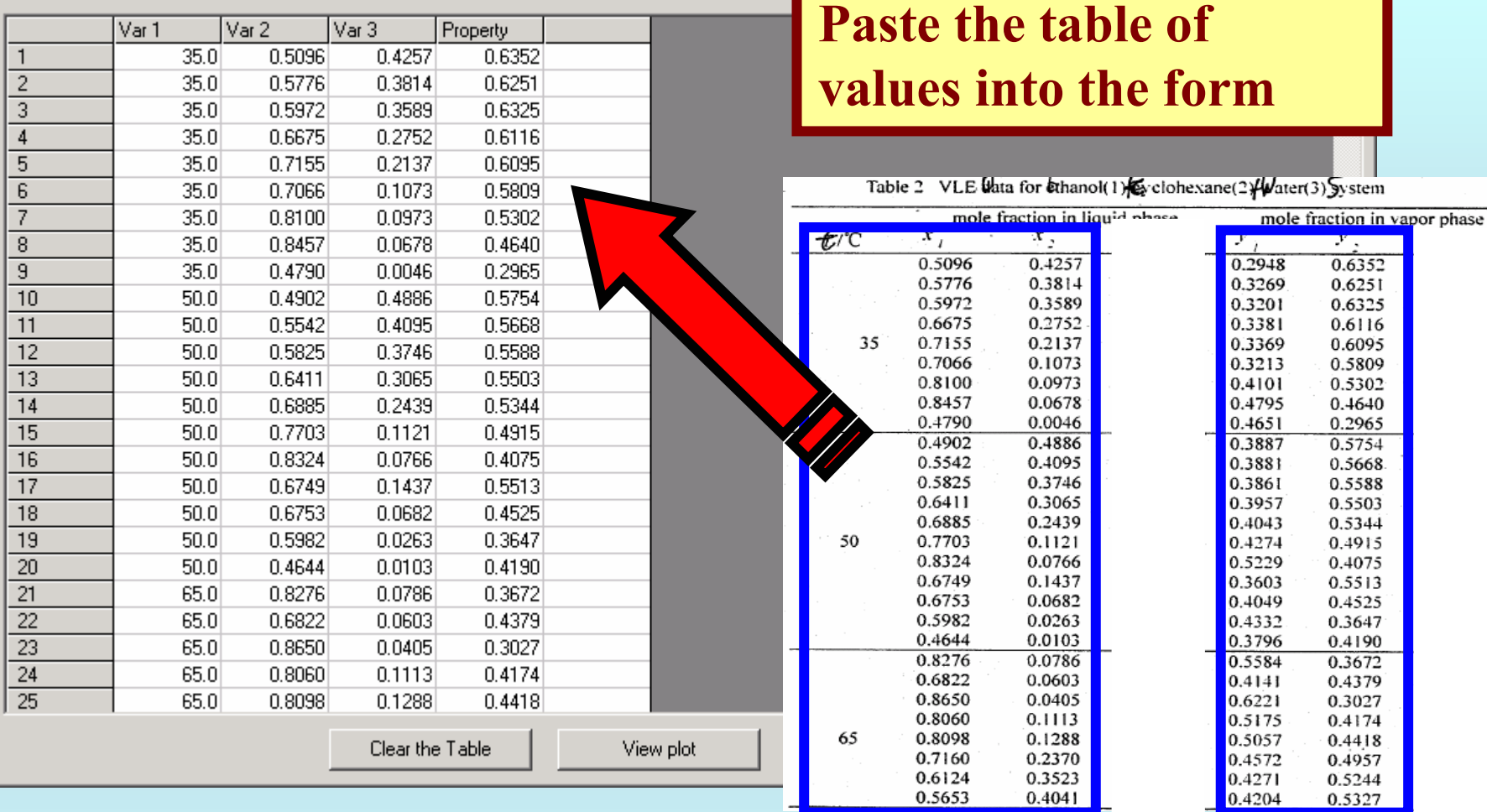

 $\Box$ D $\times$ 

NOTE: **Simple CUT/PASTE procedures can be used within the table to convert the original table into the required number of columns. (This can also be done externally in spreadsheet software, e.g., EXCEL.)**

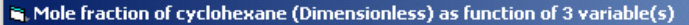

File Edit Action Help

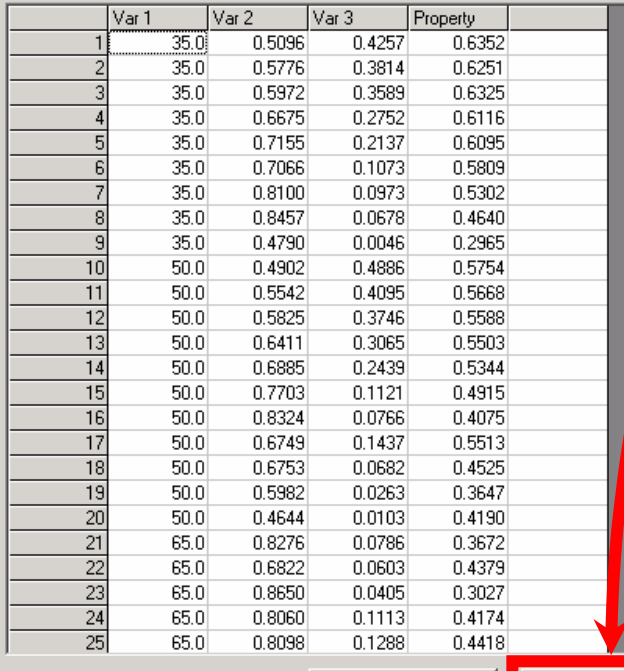

**2. Check for typographical errors, and CLICK** *OK***, when done.**

Clear the Table

View plot

NOTE: **These buttons provide different views of the data.**

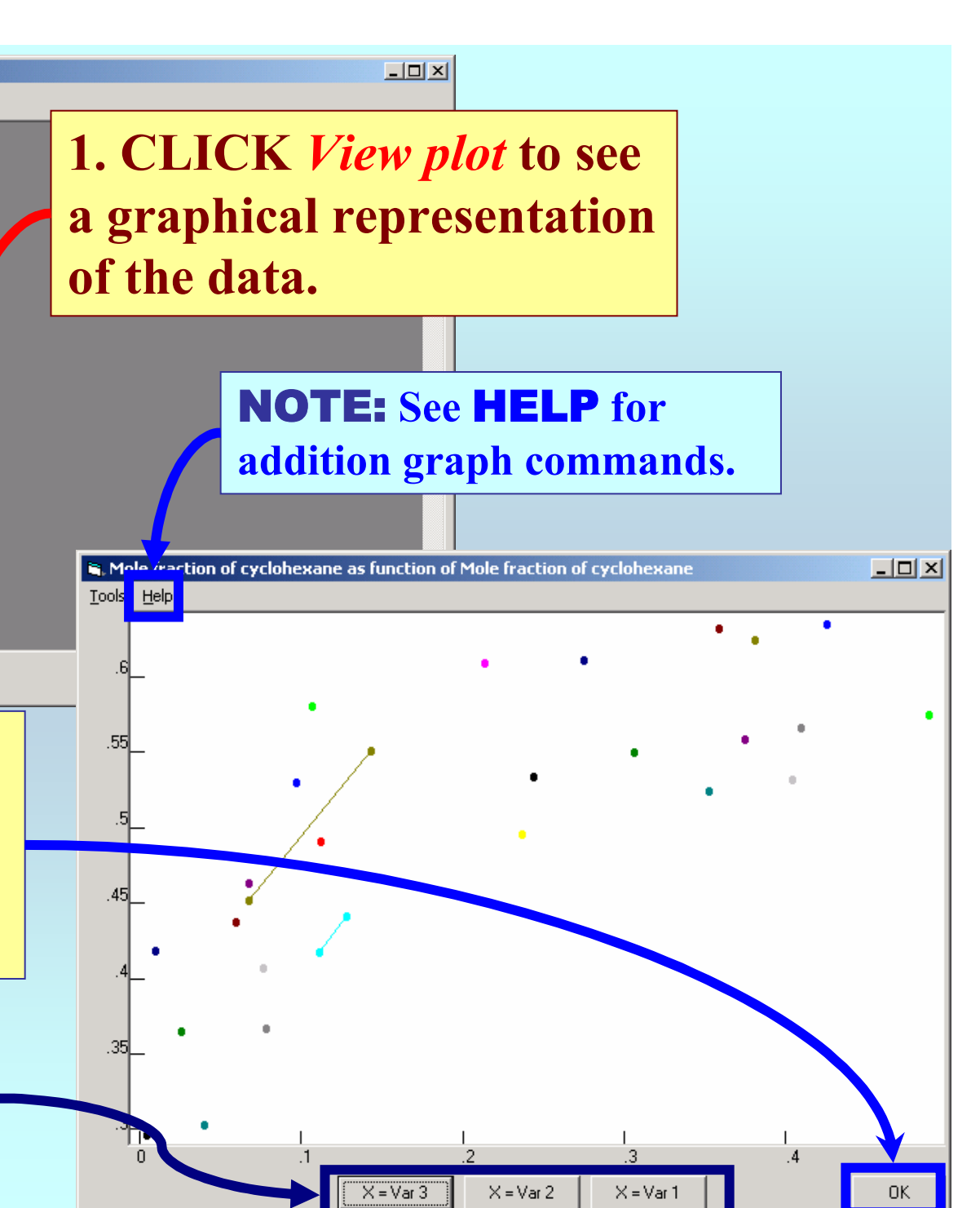

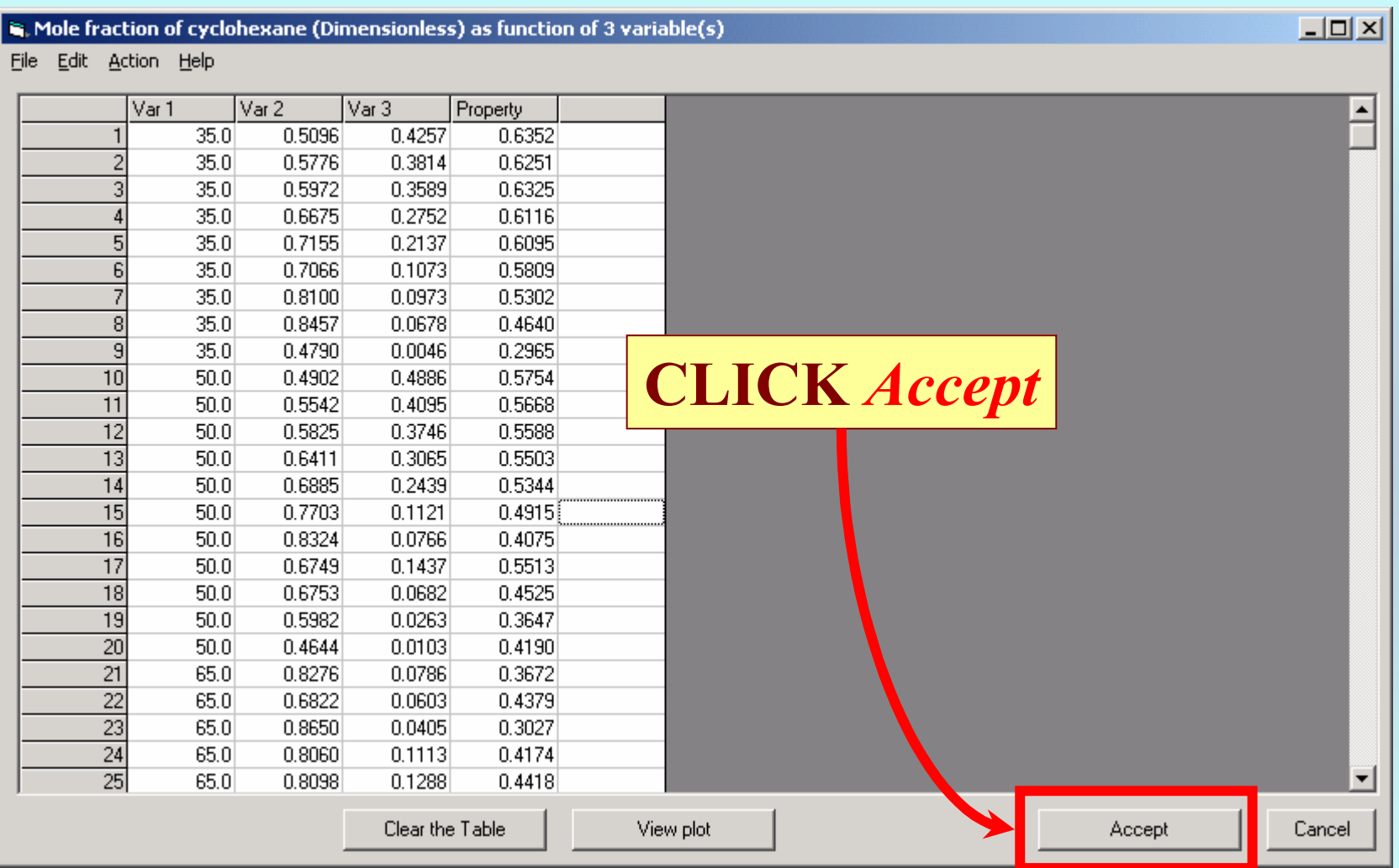

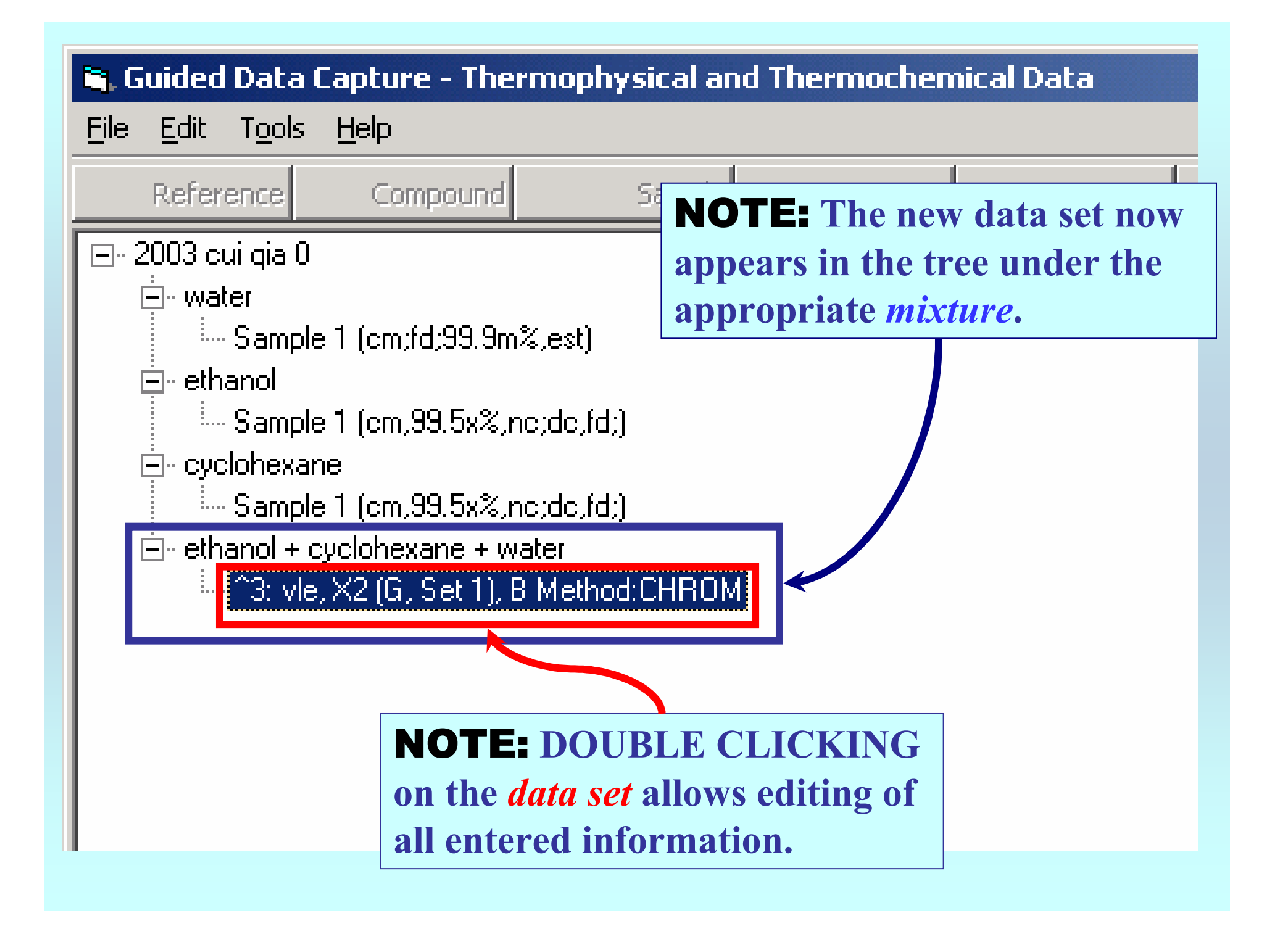

# **END**

**Continue with other** *compounds***,**  *samples***,** *properties***,** *reactions***, etc...**

*or* **save your file and exit the program, if all properties have been captured.**